# **Priority Queues, Heaps**

 $\vert$ e: defined by operations "add," "find largest," "remove

cheduling long streams of actions to occur at various

for sorting (keep removing largest).

times.

ementation is the heap, a kind of tree.

this same term is used to described the pool of storage **new** operator uses. Sorry about that.)

14:17:56 2018 CS61B: Lecture #23 2

# **CS61B Lecture #23**

es (Data Structures  $§6.4, §6.5)$ 

 $s$  (§6.2)

: SortedSet, Map, etc.

Hashing (Data Structures Chapter 7).

# **Example: Inserting into a simple heap**

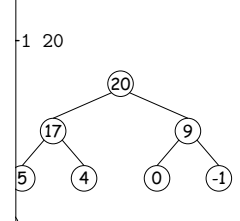

### boxes show where heap property violated

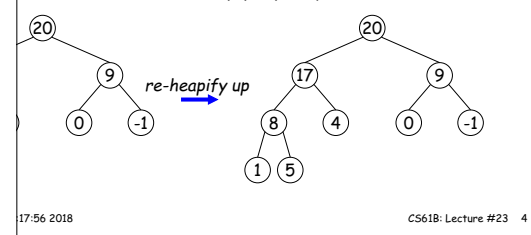

## **Heaps**

is a binary tree that enforces the

perty: Labels of both children of each node are less 's label.

bp has largest label.

binary search property, which allows us to keep tree

always valid to pu<sup>t</sup> the smallest nodes anywhere at the le tree.

can be made *nearly complete:* all but possibly the last many keys as possible.

insertion of new value and deletion of largest value alme proportional to  $\lg N$  in worst case.

is basically the same, but with the minimum value at the dren having larger values than their parents.

# **Removing Largest from Heap**

**largest:** Move bottommost, rightmost node to top, then h as needed (swap offending node with larger child) to ap property.

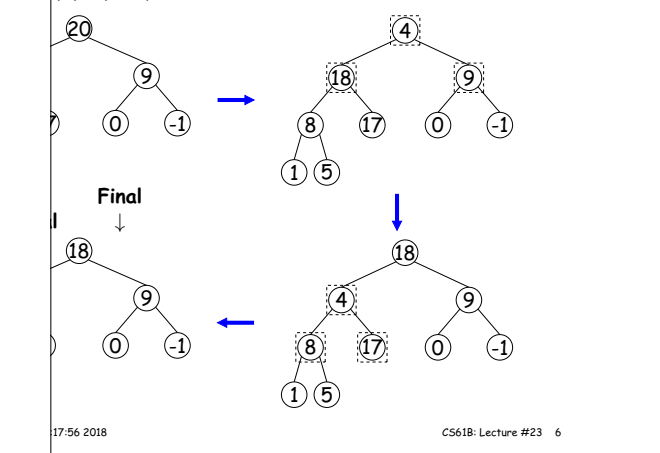

## **Heap insertion continued**

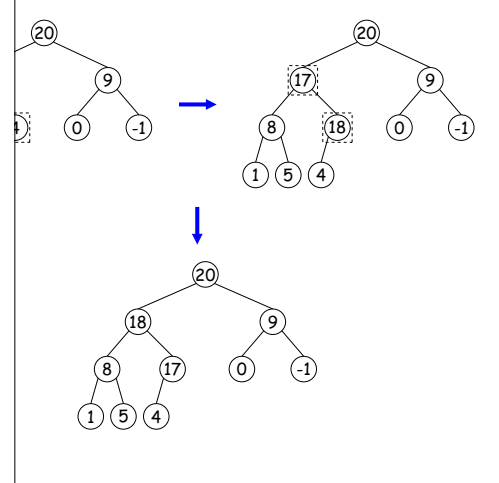

14:17:56 2018 CS61B: Lecture #23 5

## **Ranges**

looked for specific items

, need an ordering anyway, and can also support looking values.

form some action on all values in a BST that are within (in natural order):

TTODO to all labels in T that are  $>= L$  and  $< U$ , ing natural order. \*/ visitRange(BST<String> T, String L, String U, Consumer<BST<String>> whatToDo) { null) {  $eft = L.compile(T.\text{label}())$ ,  $\text{light} = \text{U}.\text{compareTo(Trback(1) \text{)}$  $|$ eft < 0)  $/$   $/$  L < label  $*/$  $nge$  (T.left(), L, U, whatToDo); eft <= 0 && compRight > 0) /\* L <= label < U \*/  $\circ$  .  $\texttt{accept(T)}$  :  $\vert \text{ight} > 0$ )  $\vert \text{* label} < U \text{*}$  $nge$  (T.right (), L, U, whatToDo);

14:17:56 2018 CS61B: Lecture #23 8

# **Ordered Sets and Range Queries in Java**

Set supports range queries with views of set:  $\mathbf{E}(\mathbf{U})$ : subset of S that is  $< \mathbf{U}$ .  $\text{SL}(L)$ : subset that is  $>$  L.  $k$ L,U): subset that is  $\geq$  L,  $<$  U.

iews modify S.

e.g., add to a headSet beyond U are disallowed.

through <sup>a</sup> view to process <sup>a</sup> range:

String> fauna = new TreeSet<String>  $\sqrt{s}$ .asList ("axolotl", "elk", "dog", "hartebeest", "duck")); item : fauna.subSet ("bison", "gnu")) out.printf ("%s, ", item);

dog, duck, elk,"

17:56 2018 CS61B: Lecture #23 10

## **Heaps in Arrays**

are nearly complete (missing items only at bottom level), ys for compact representation.

 $\epsilon$ emoval from last slide (dashed arrows show children):

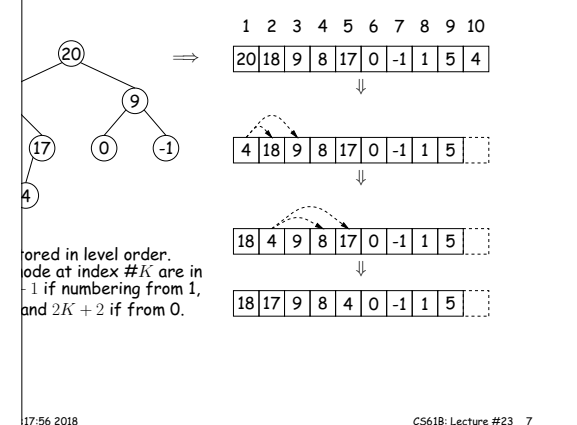

# **Time for Range Queries**

 $\mathsf{q}$ e query  $\in O(h+M)$ , where h is height of tree, and M data items that turn out to be in the range.

rching the tree below for all values  $25 \leq x < 40$ .

 $\vert$ s are never looked at. Starred nodes are looked at but The  $h$  comes from the starred nodes: the  $M$  comes from n-dashed nodes.

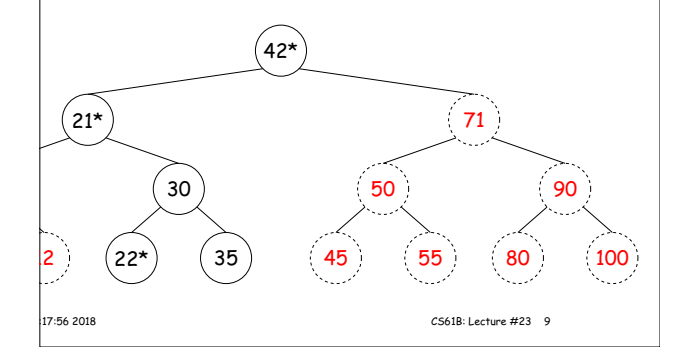

# **Example of Representation: BSTSet**

| **entation for** SortedSet<String> d subsets. BST, plus lv). kpensive! fauna = new BSTSet<String>(stuff); subset1 = fauna.subSet("bison","gnu"); subset2 = subset1.subSet("axolotl","dog"); ∞ sentinel

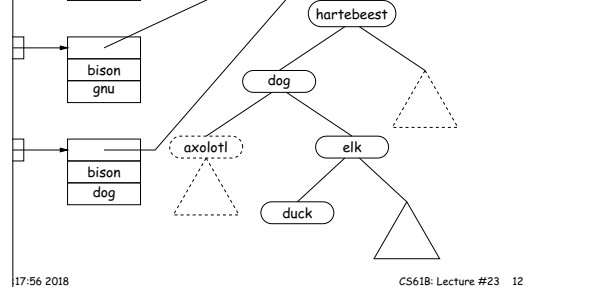

## **TreeSet**

type TreeSet<T> requires either that <sup>T</sup> be Comparable, provide <sup>a</sup> Comparator, as in:

 $string > rev$  fauna = new TreeSet<String>(Collections.reverseOrder());

is <sup>a</sup> type of function object:

Comparator<T> {

Return <0 if LEFT<RIGHT, >0 if LEFT>RIGHT, else 0. \*/ npare(T left, T right);

ith what Comparator<T extends Comparable<T>> is all

### the reverseOrder comparator is defined like this:

arator that gives the reverse of natural order. \*/ extends Comparable<T>> Comparator<T> reverseOrder() { figures out this lambda expression is a Comparable<T>.  $(x, y) \rightarrow y$ .compareTo(x);